# **Version-to-Version Server Upgrade Guide**

## **Server Upgrade Checklist**

Please see the Server Upgrade [Checklist](https://docs.google.com/document/d/1yNlLM0JpAXAxcShMST42Xjghyu1KFTV1TfRl0IbFn0c/edit?usp=sharing)(?) to help plan and execute a successful Server upgrade, including the [Pre-Upgrade](https://knowledge.alteryx.com/index/s/article/server-pre-upgrade-checks) Checks (KB) workflow to identify issues that cause upgrades to fail.

## **How Does This Document Help?**

This document highlights tasks and changes you need to be aware of when upgrading through versions of Alteryx Server. Issues are cumulative, so read through each section as you upgrade through multiple versions. This doesn't replace Release Notes (see links in each section).

### **Release Schedule**

**Quarterly releases** add features but can also change Server management requiring you or your users to change behavior.

**Maintenance releases/patches** within each quarter address issues found in the initial release. For example, the first maintenance release for 2022.3 would be 2022.3.**2**.

### **Legend**

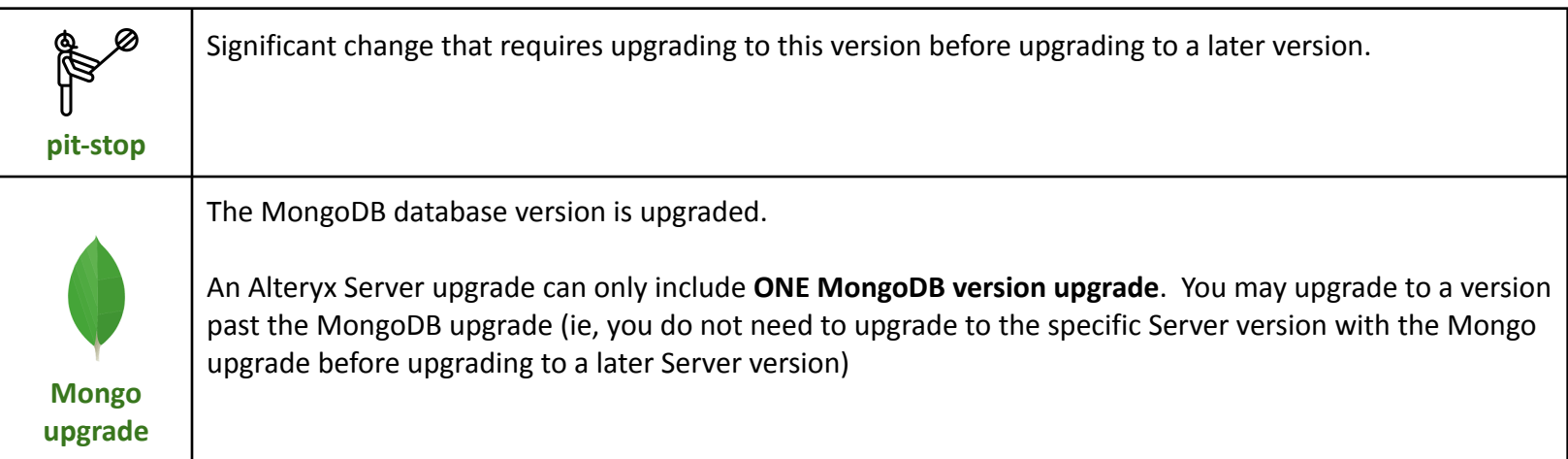

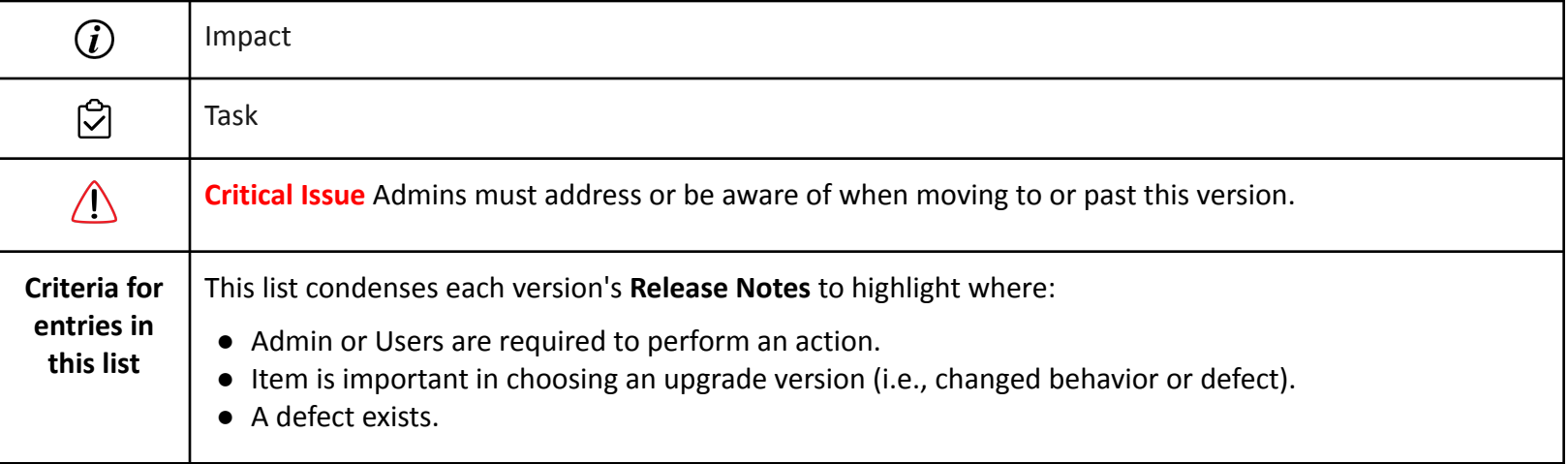

### **Version-to-Version Guide**

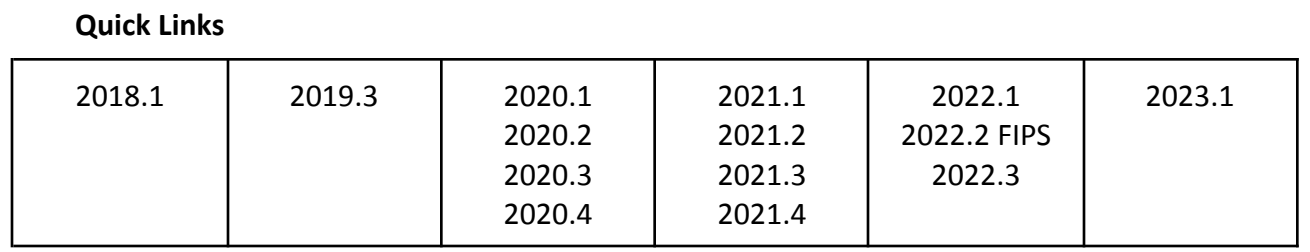

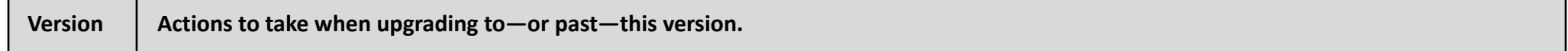

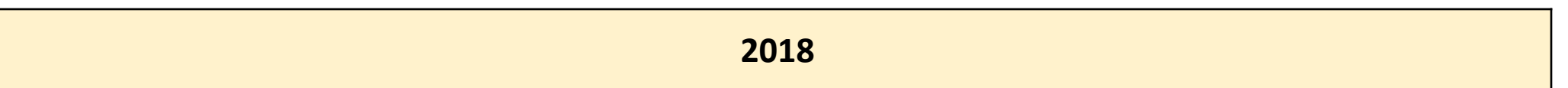

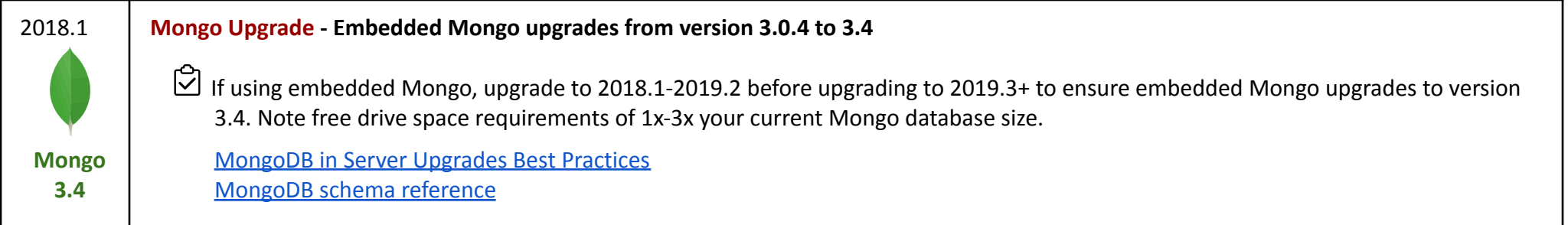

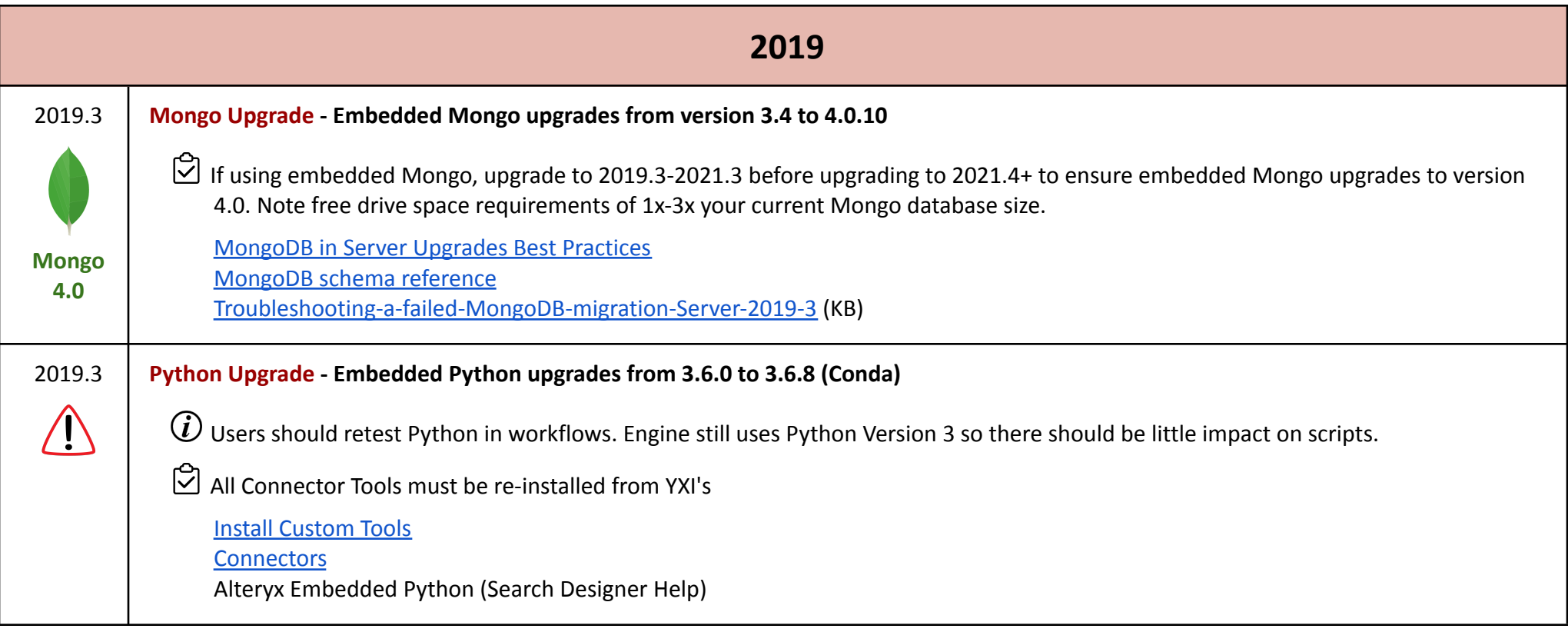

**2020.1**

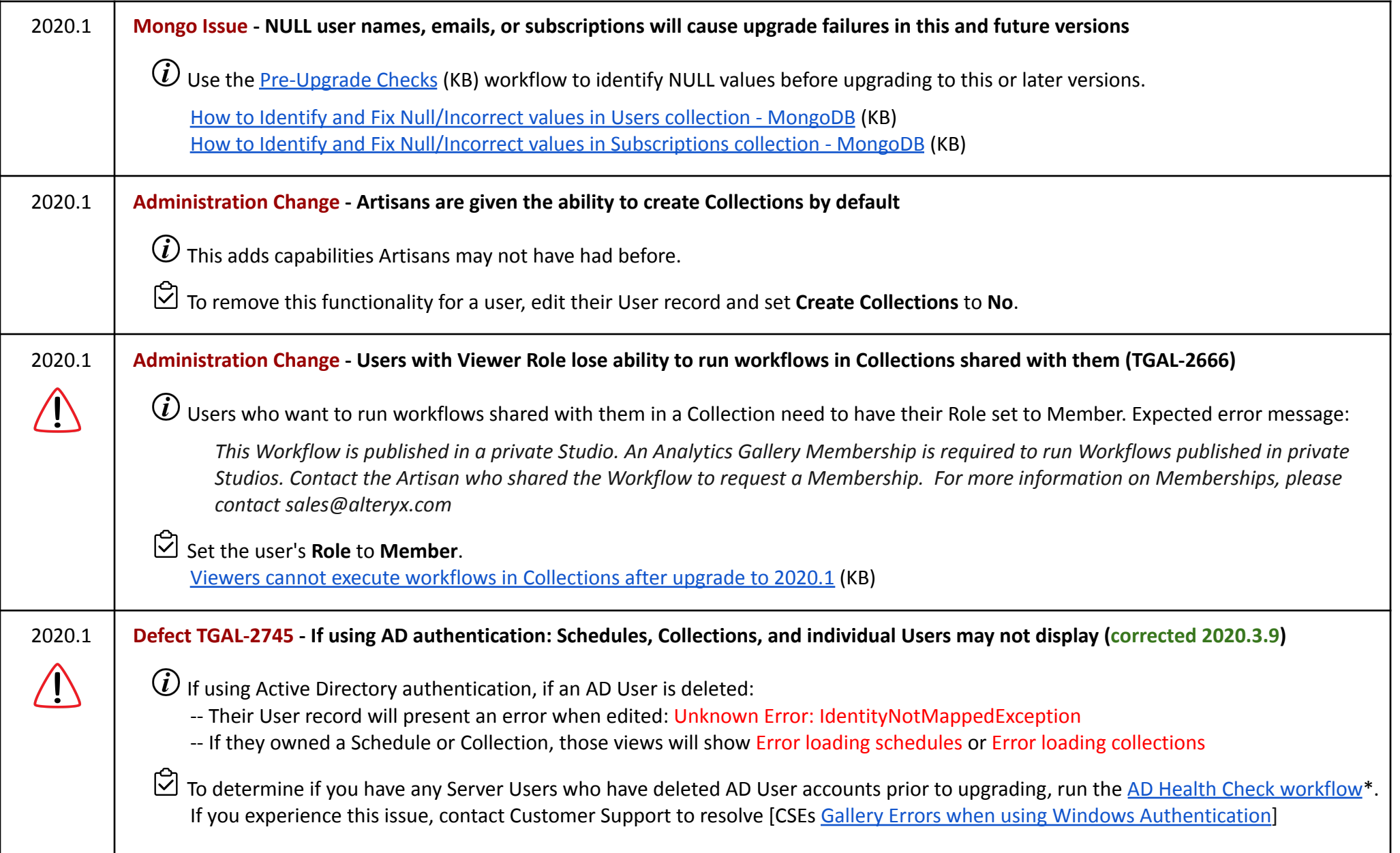

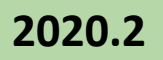

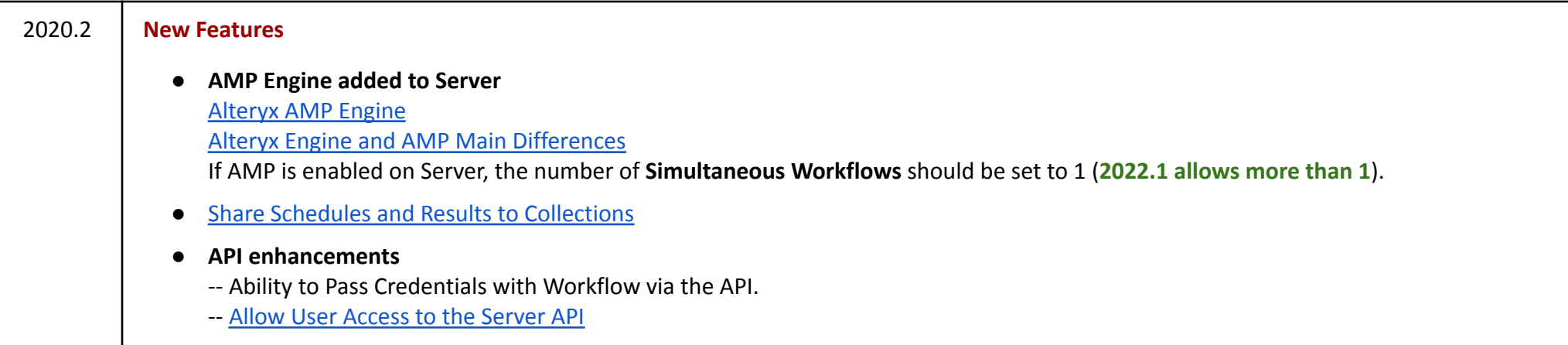

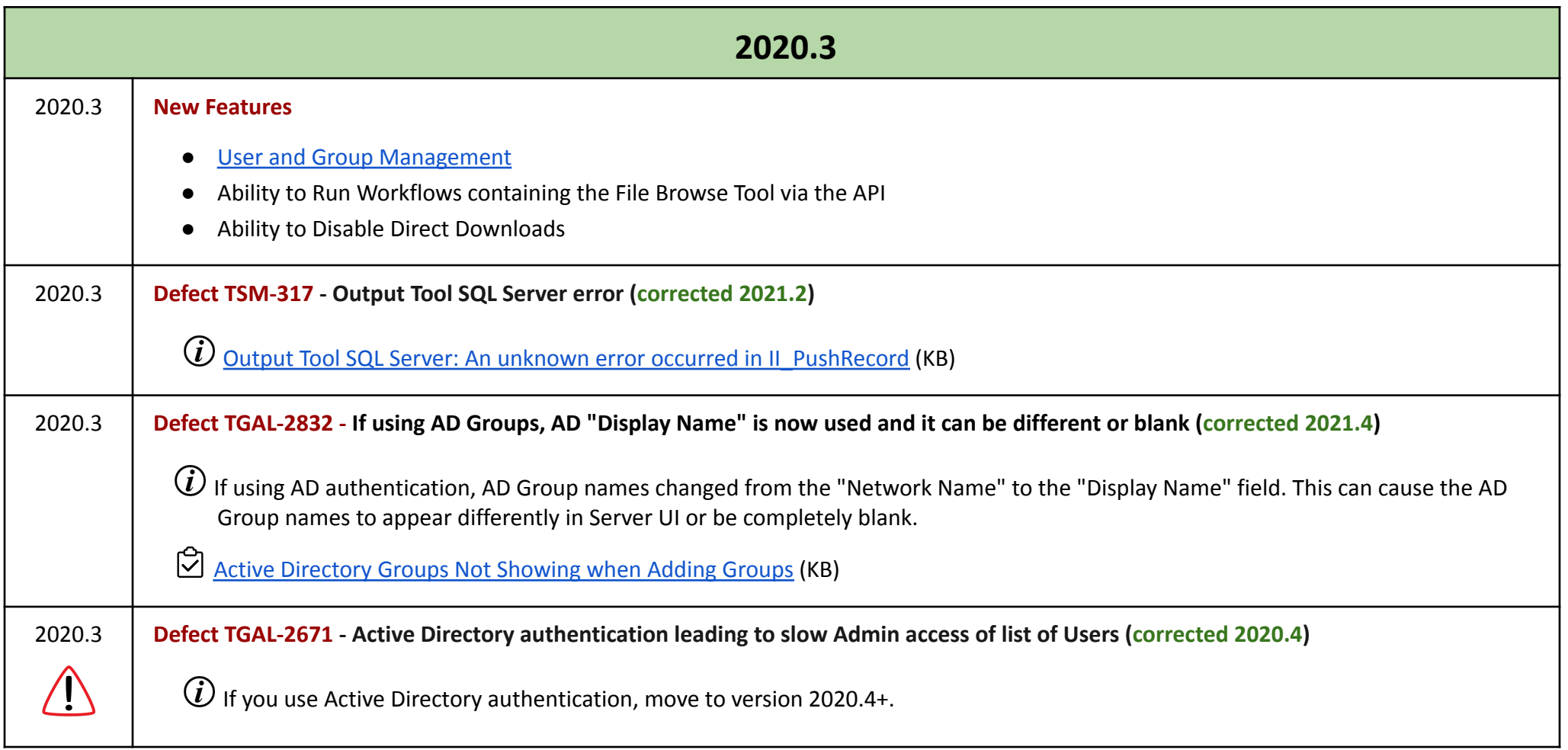

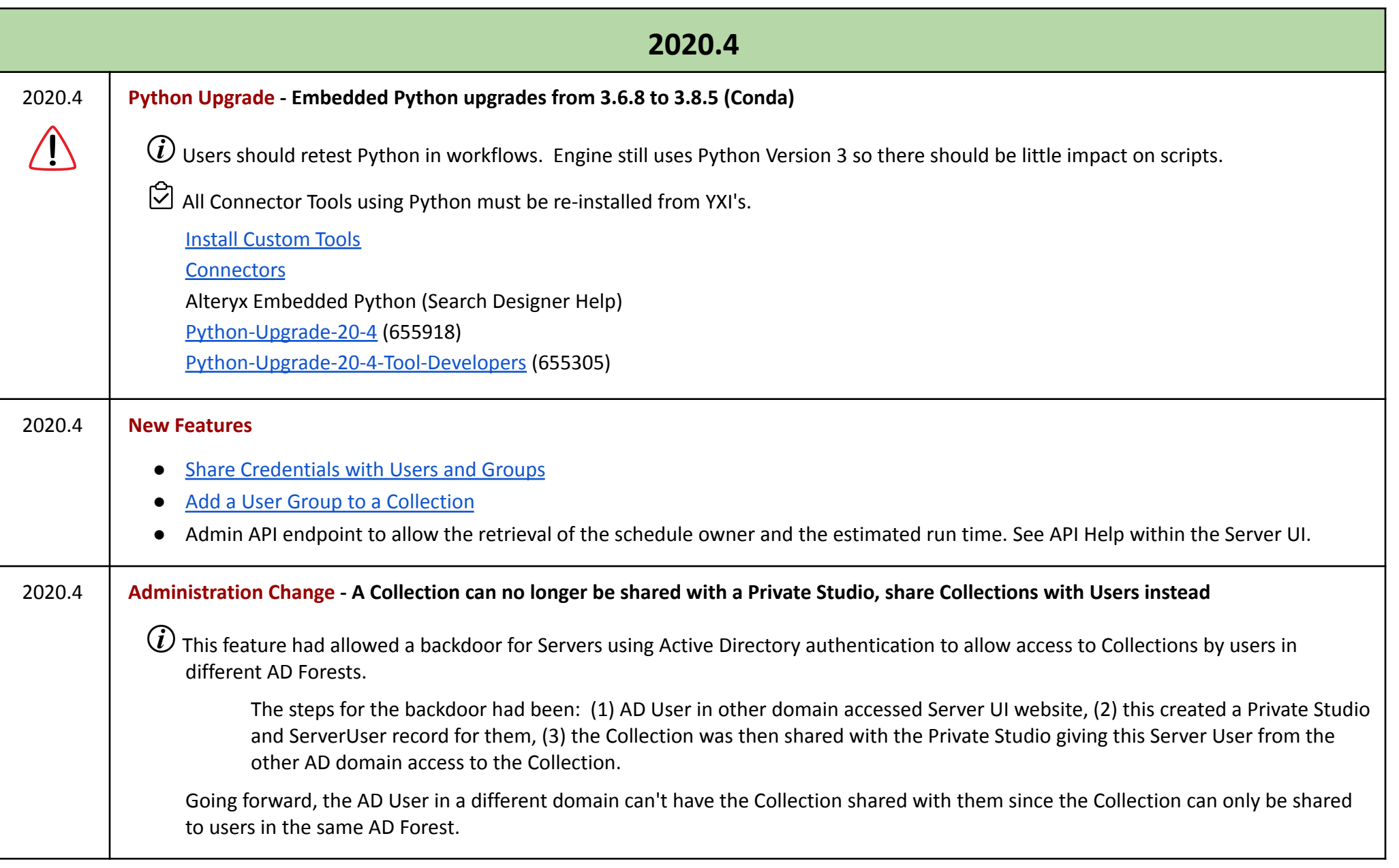

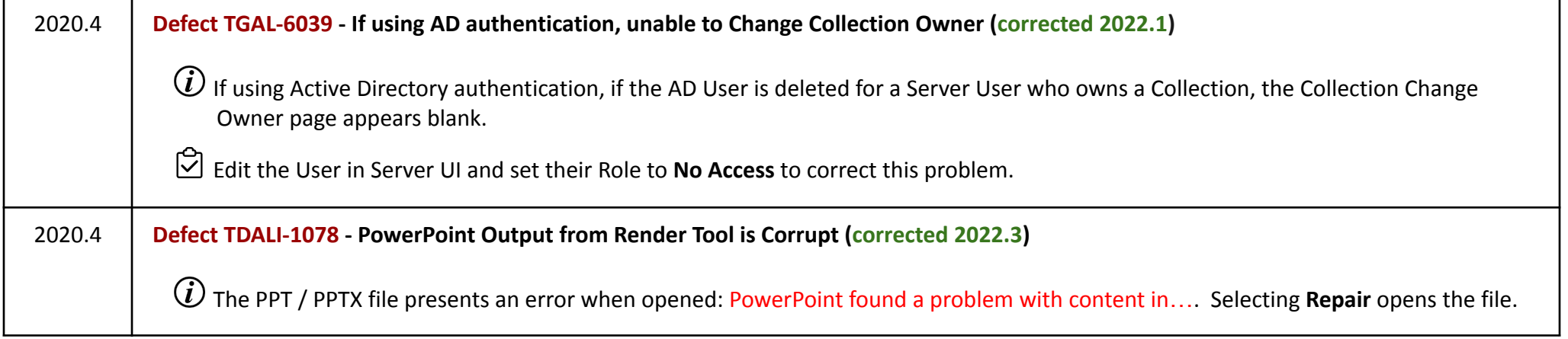

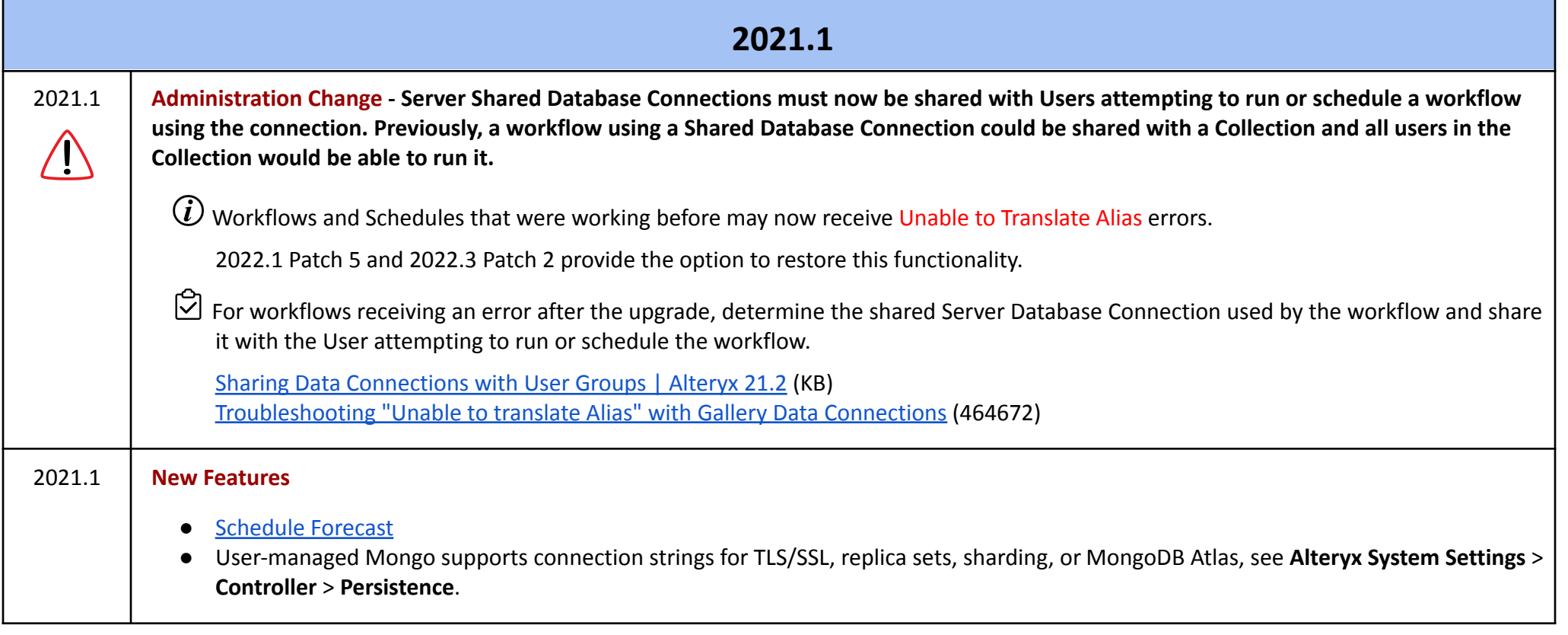

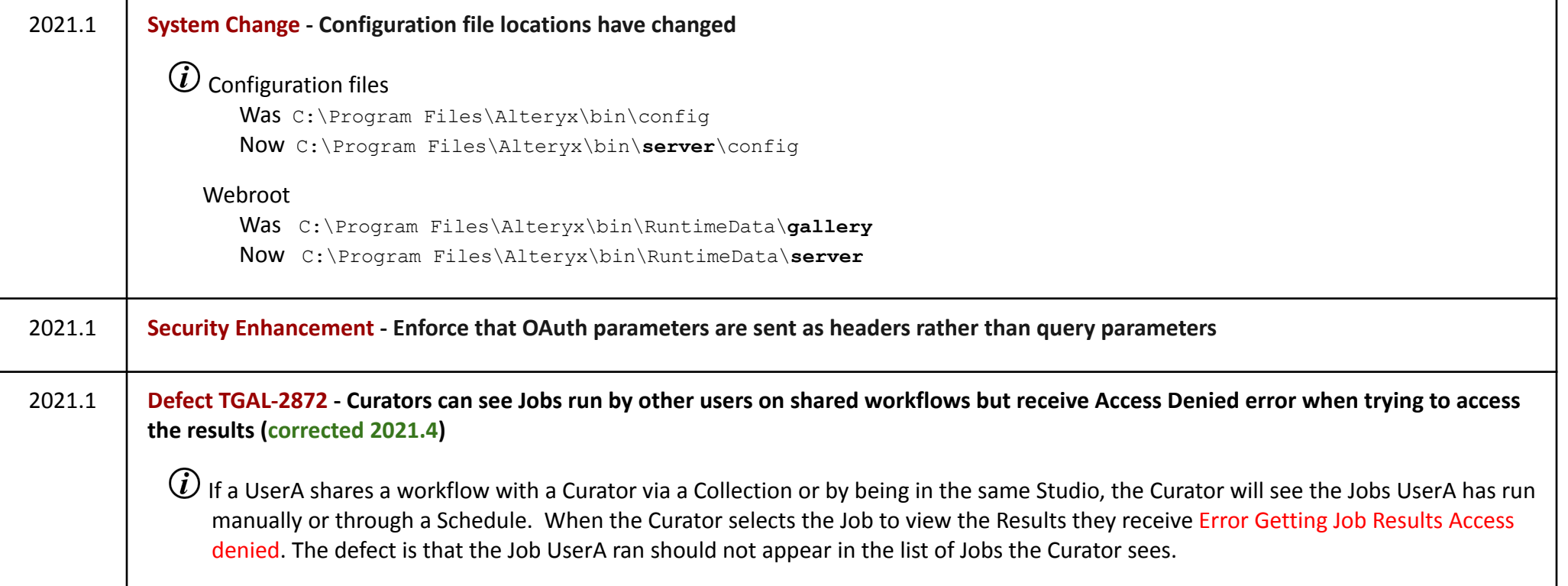

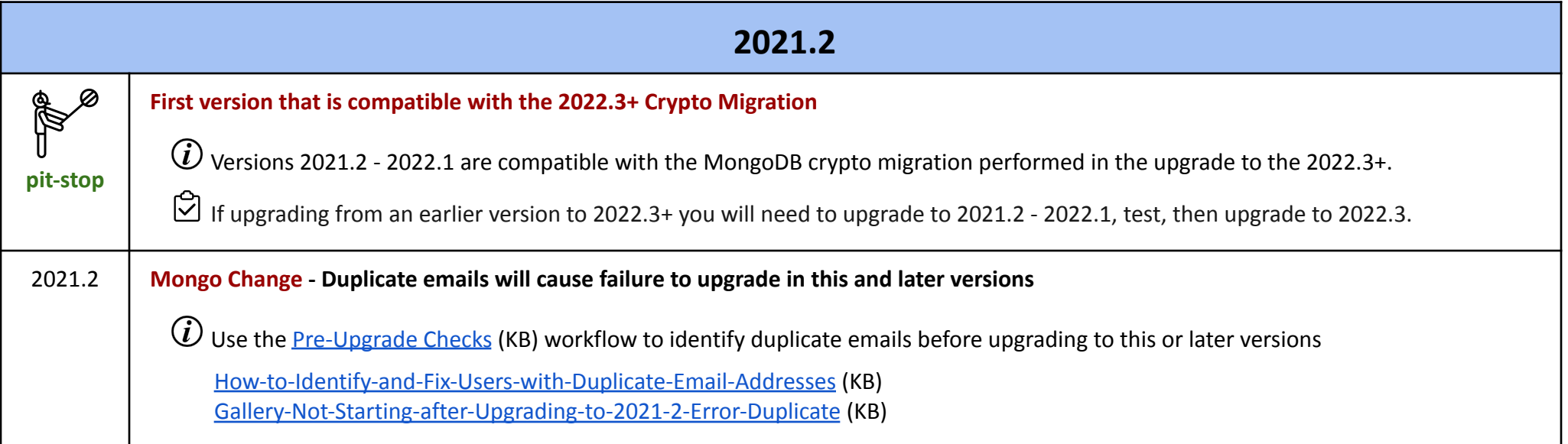

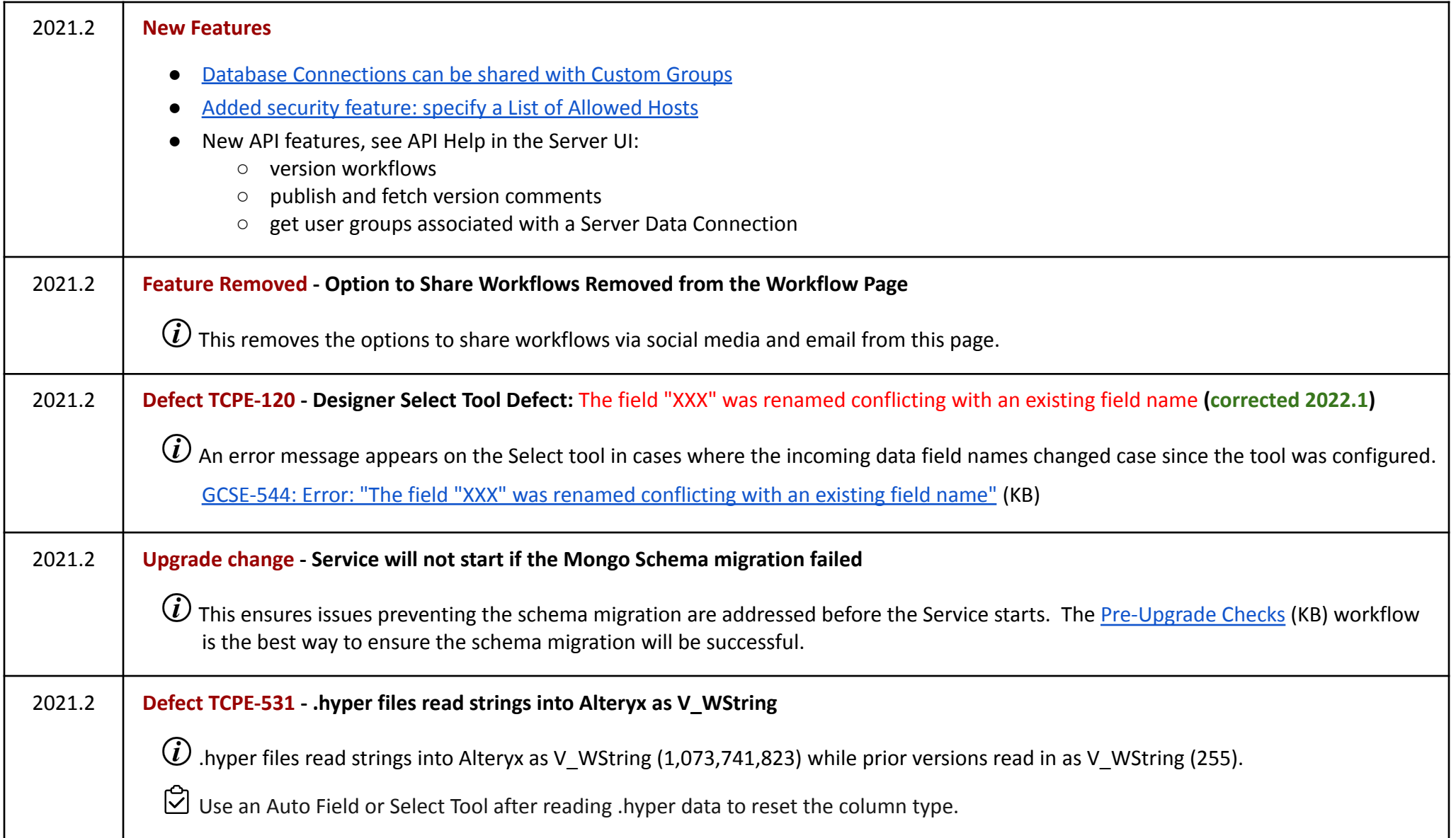

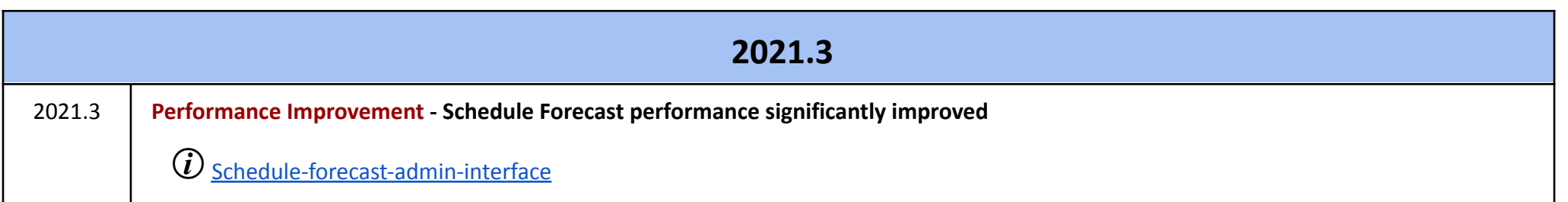

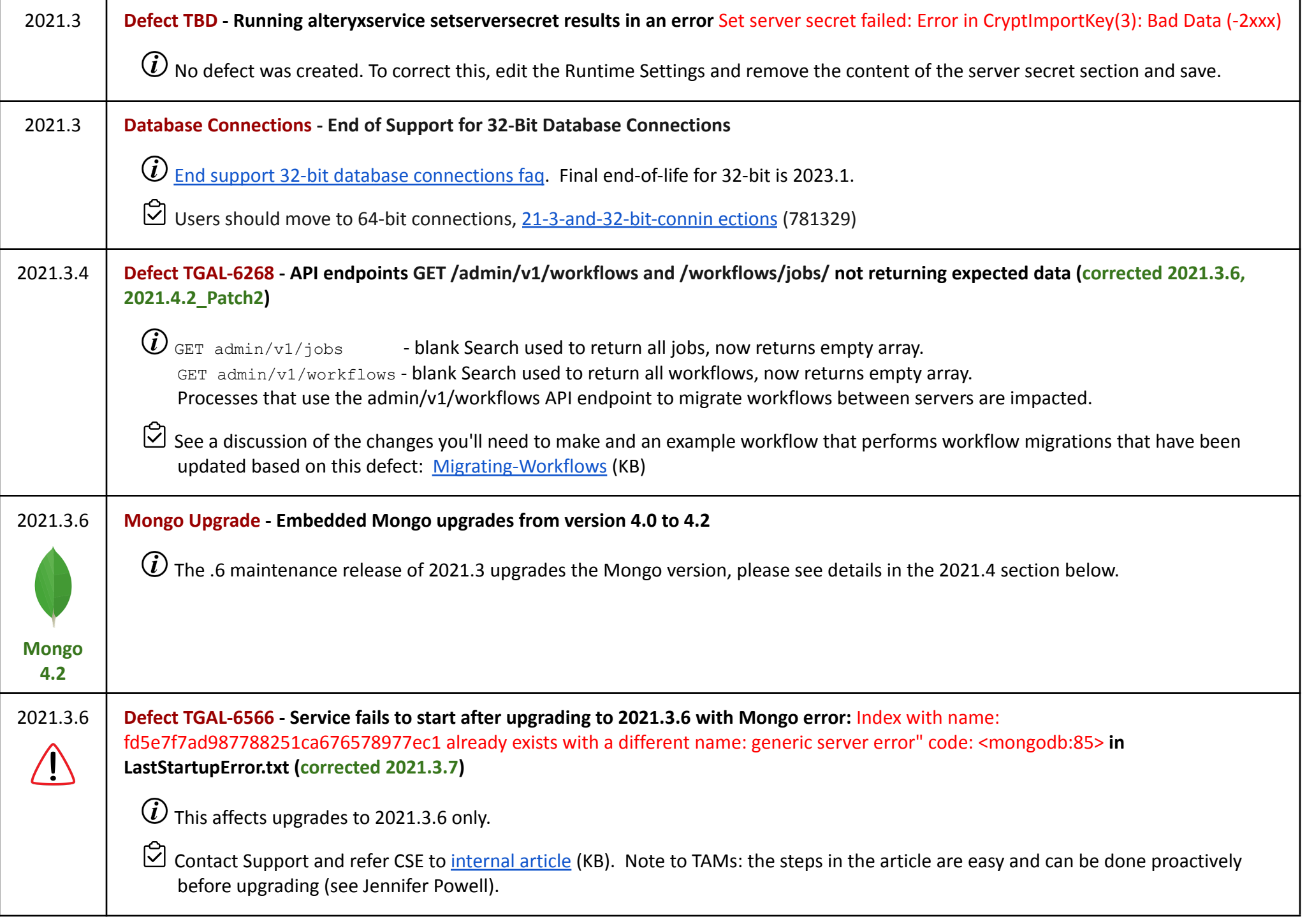

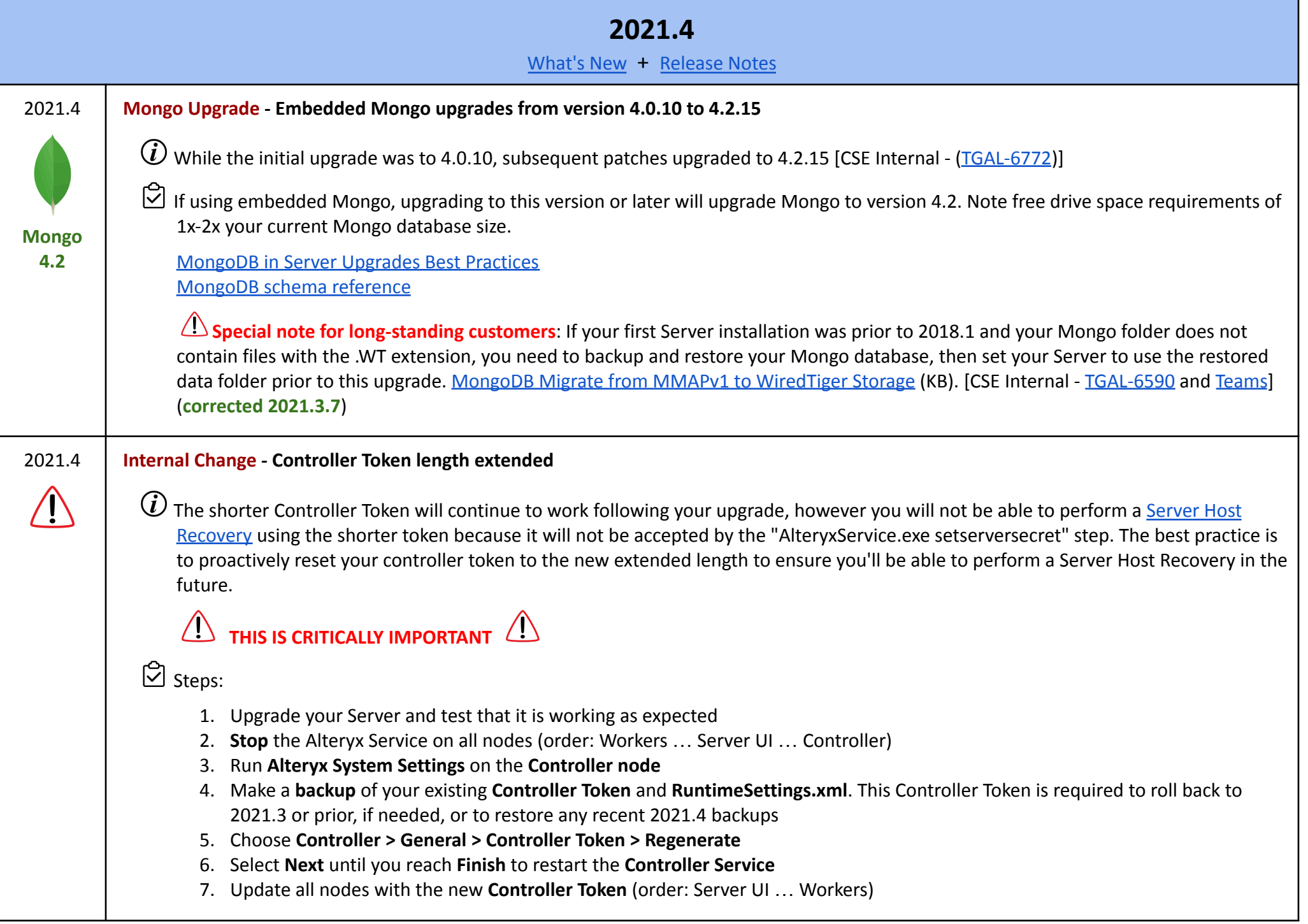

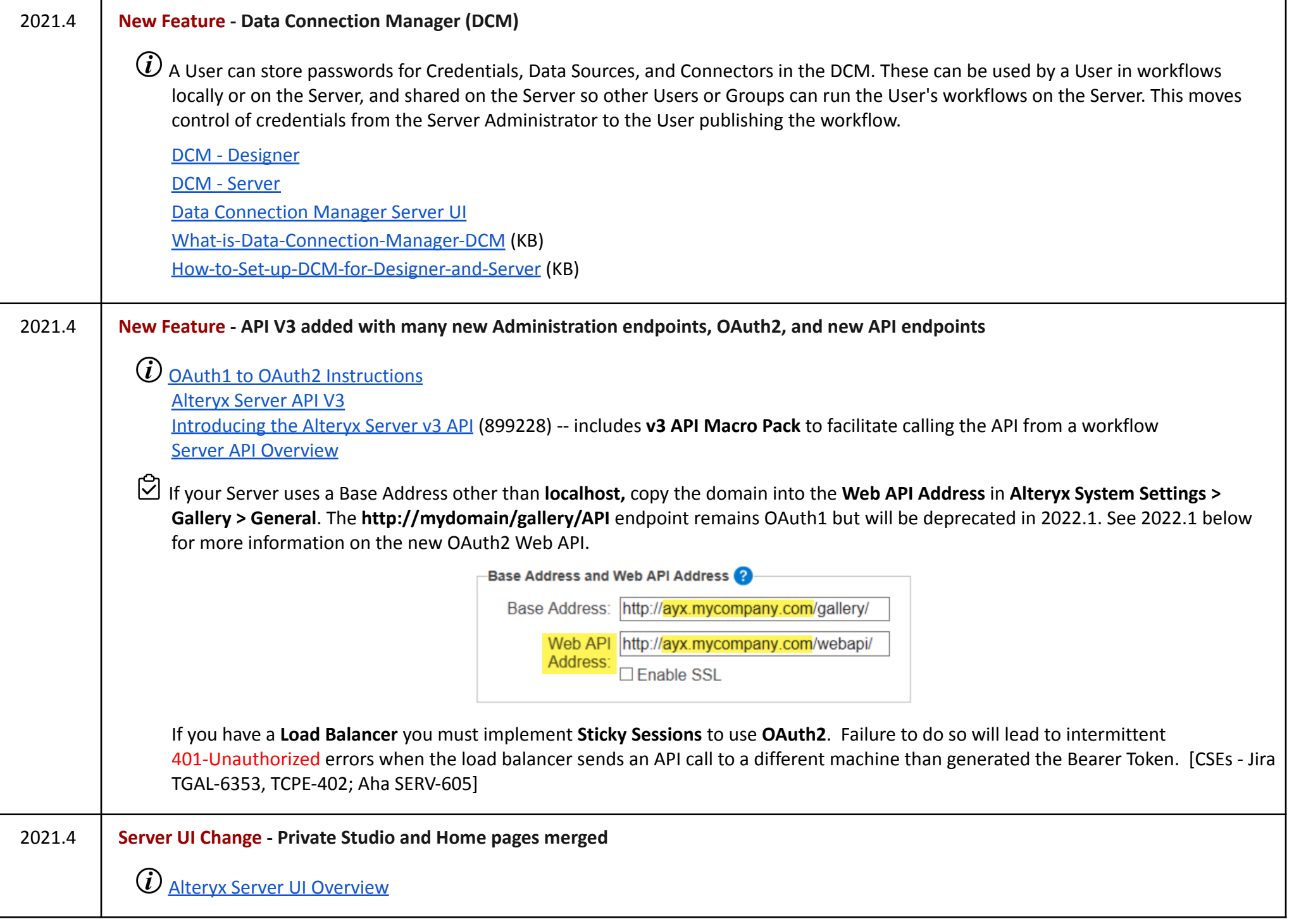

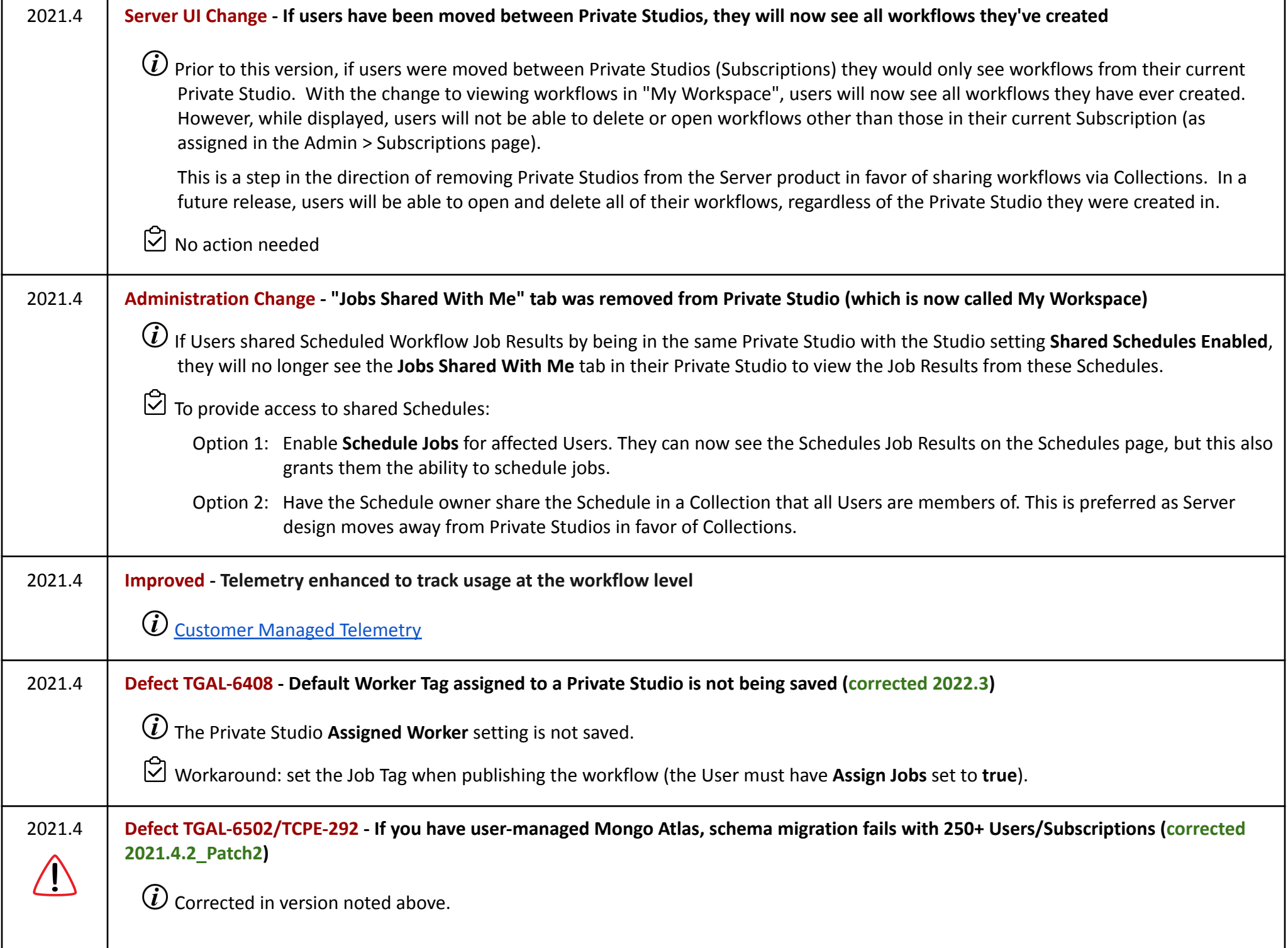

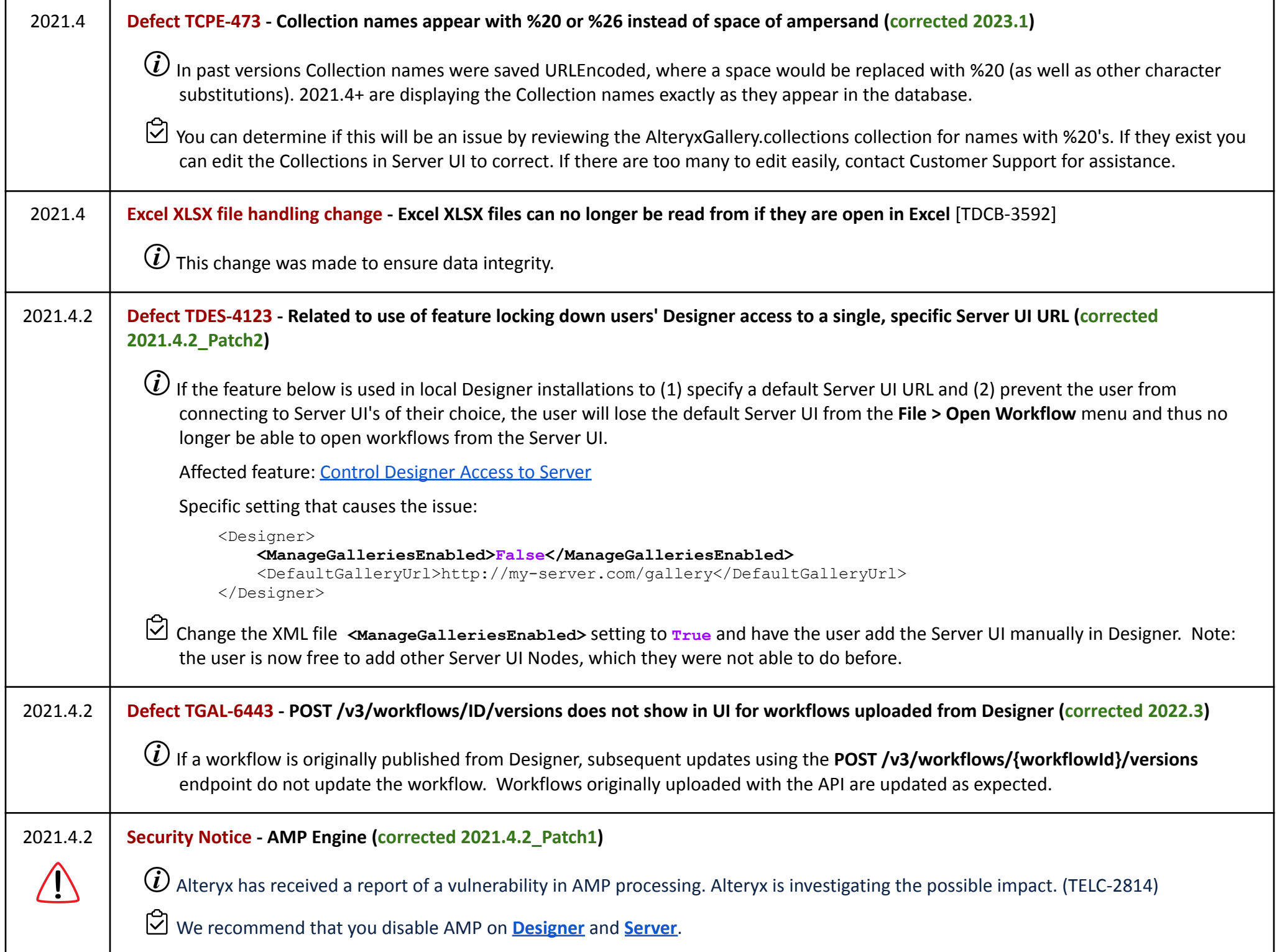

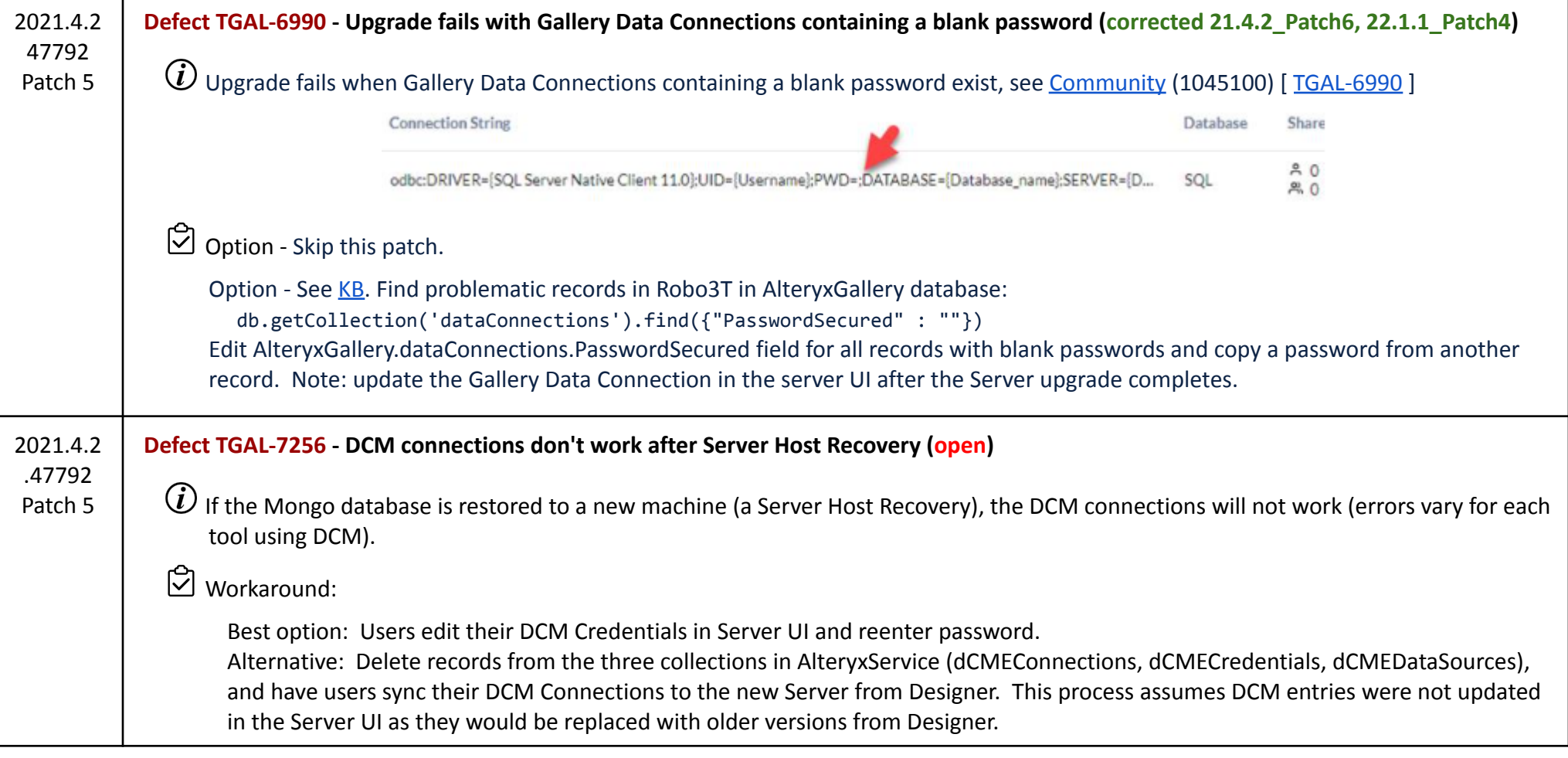

**2022.1** [What's](https://help.alteryx.com/20221/en/server/what-s-new-in-server-2022-1.html) New + [Release](https://help.alteryx.com/current/en/release-notes/server-release-notes/server-2022-1-release-notes.html) Notes

#### 2022.1 **Server Requirements Change - Recommended Logical Core and Memory requirements have changed**

 $\widehat{U}$  AMP is enabled by default in 2022.1 and memory and logical core requirements have changed to support this. Additionally, AMP can now run **Simultaneous Workflows** (1 per 8 logical cores). Note the change from "physical" to "logical cores" in the table below.

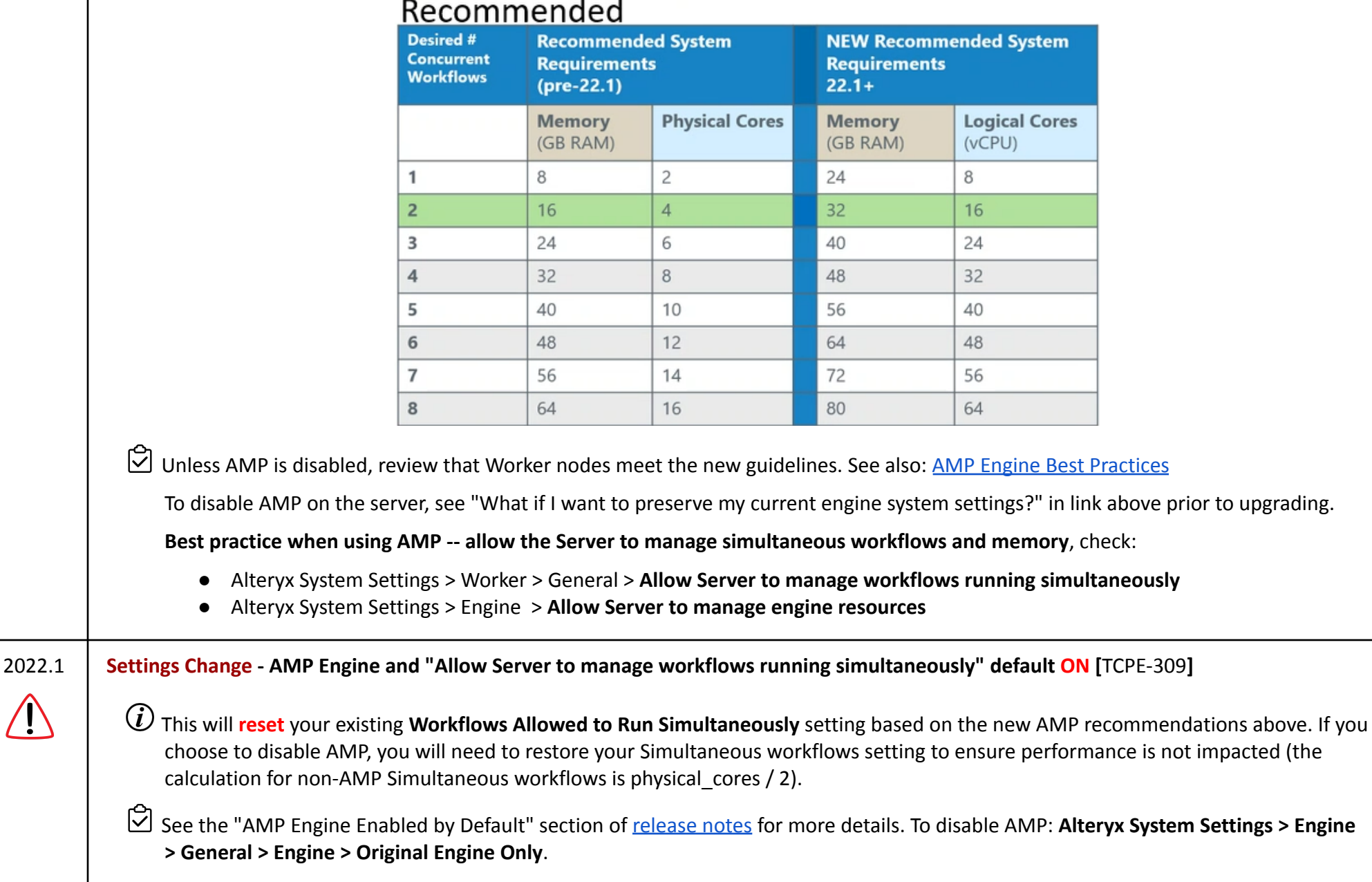

 $\bigwedge$ 

#### 2022.1 **API Change - OAuth1 API deprecated**

 $\widehat{U}$  APIs now use OAuth2 exclusively. Select the question mark in the upper-right of the Server UI page for API documentation. See the 2021.4 section above that introduces OAuth2 for critical links and directions.

Removing WCF endpoints, leaving only Webapi endpoints

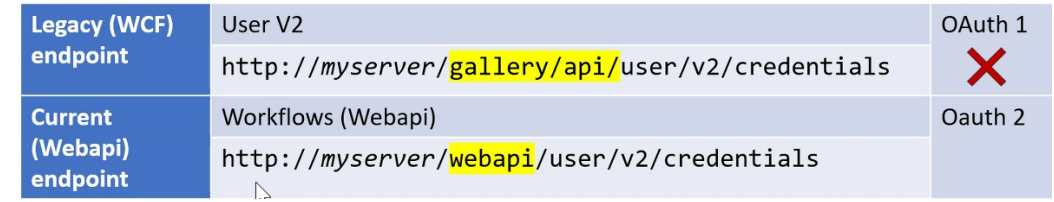

### Timeline

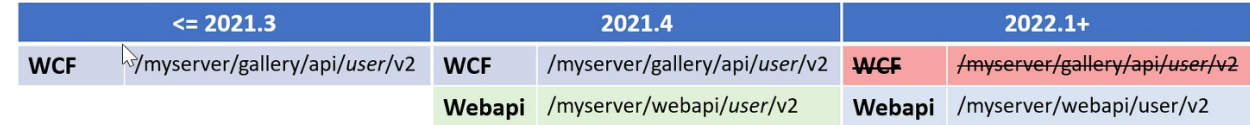

### **Script Example**

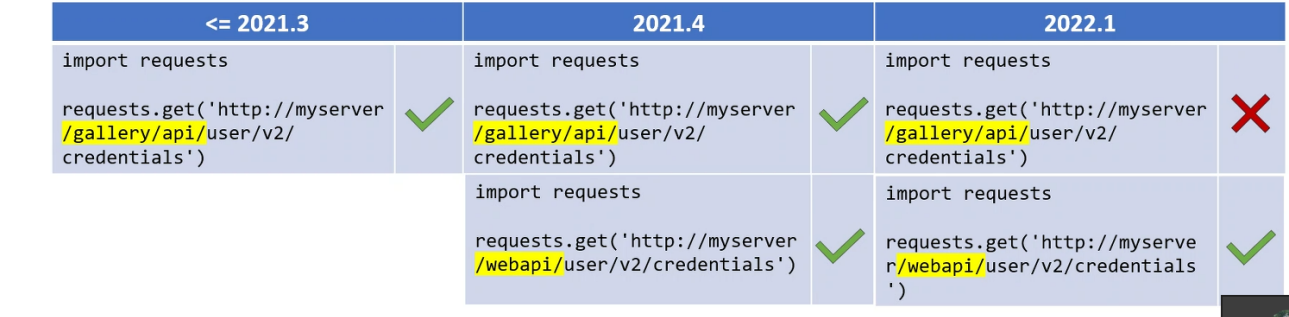

OAuth1 Authentication in scripts must be updated to OAuth2. Consider upgrading to 2021.4 first, where both authentication types are available, so scripts can be transitioned with no downtime.

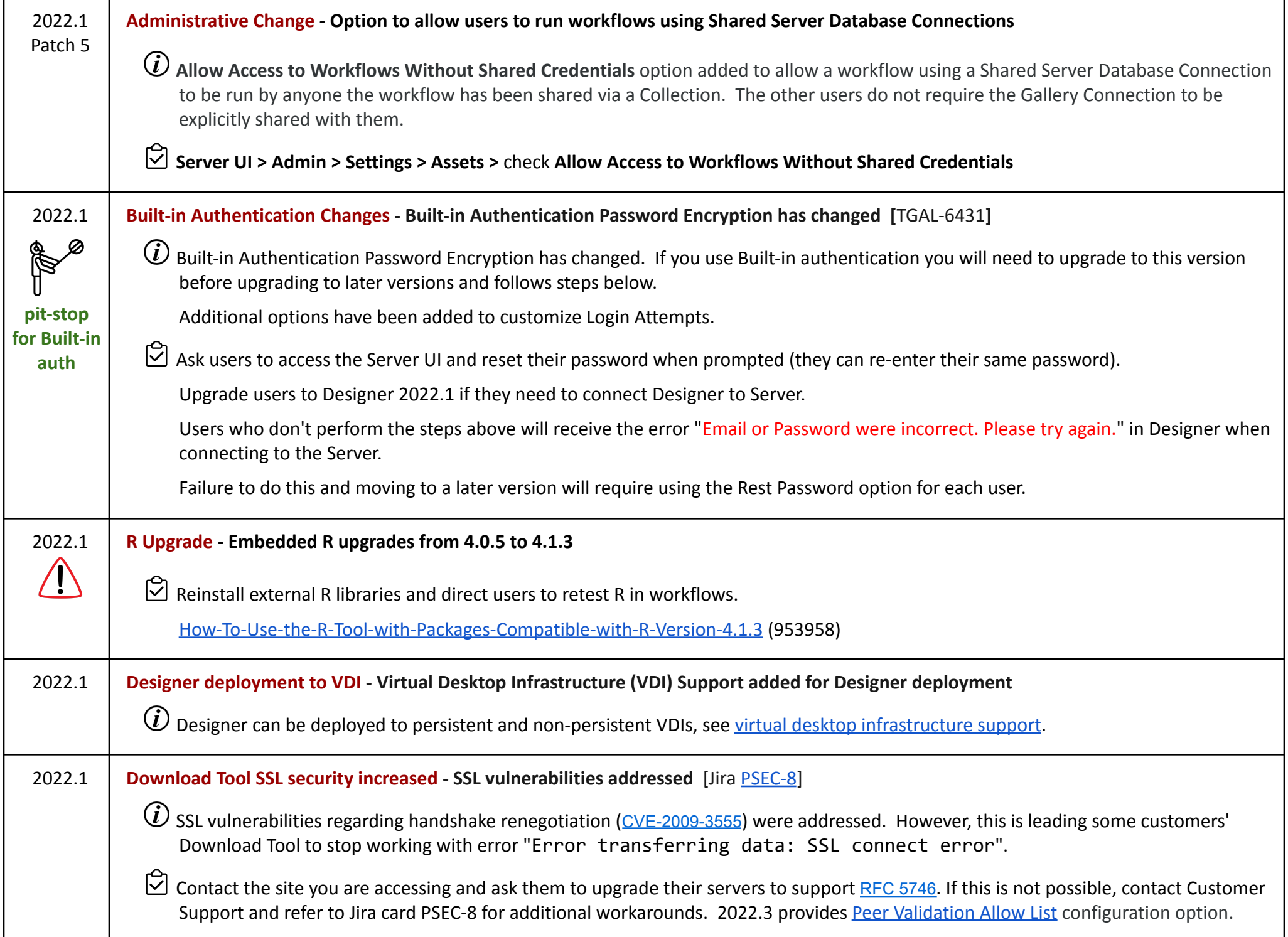

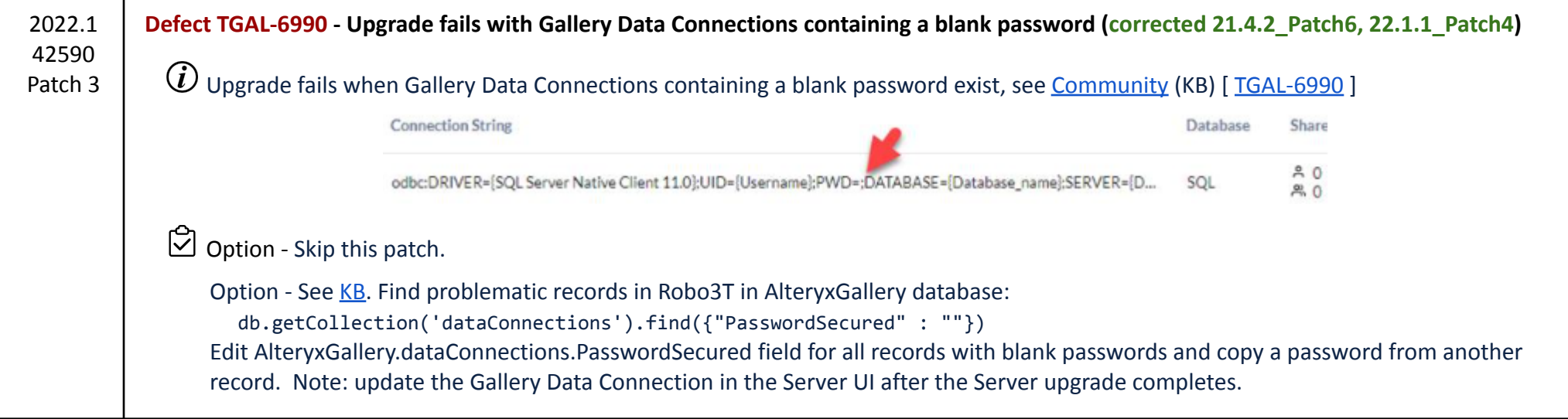

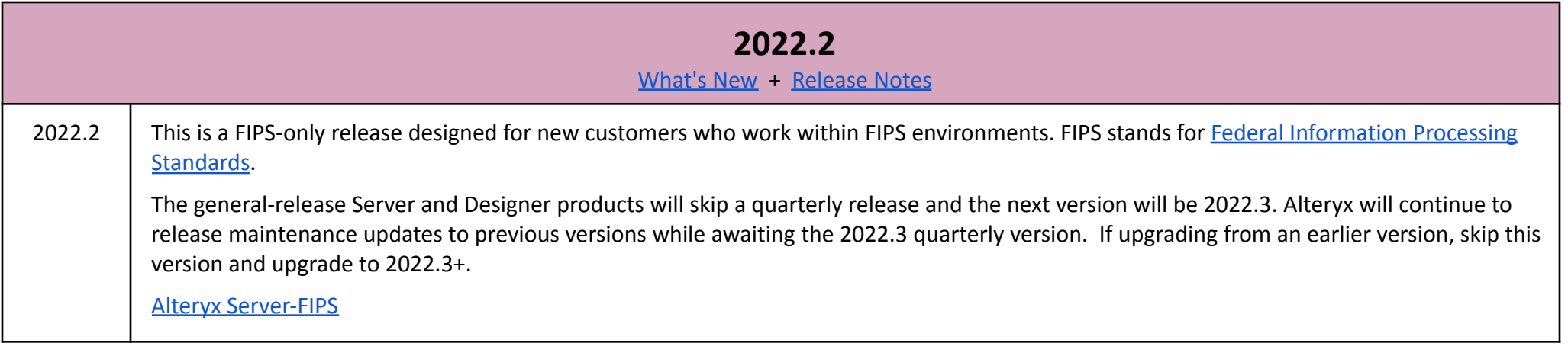

**2022.3**

[What's](https://help.alteryx.com/20223/en/server/what-s-new-in-server-2022-3.html) New + [Release](https://help.alteryx.com/current/en/release-notes/server-release-notes/server-2022-3-release-notes.html) Notes + Server [Community](https://community.alteryx.com/t5/Analytics/Announcing-General-Availability-of-Alteryx-Server-2022-3/ba-p/1070256) Blog + Overview [Community](https://community.alteryx.com/t5/Analytics/Democratizing-Analytics-Across-Enterprise-in-Alteryx-2022-3/ba-p/1037190) Blog

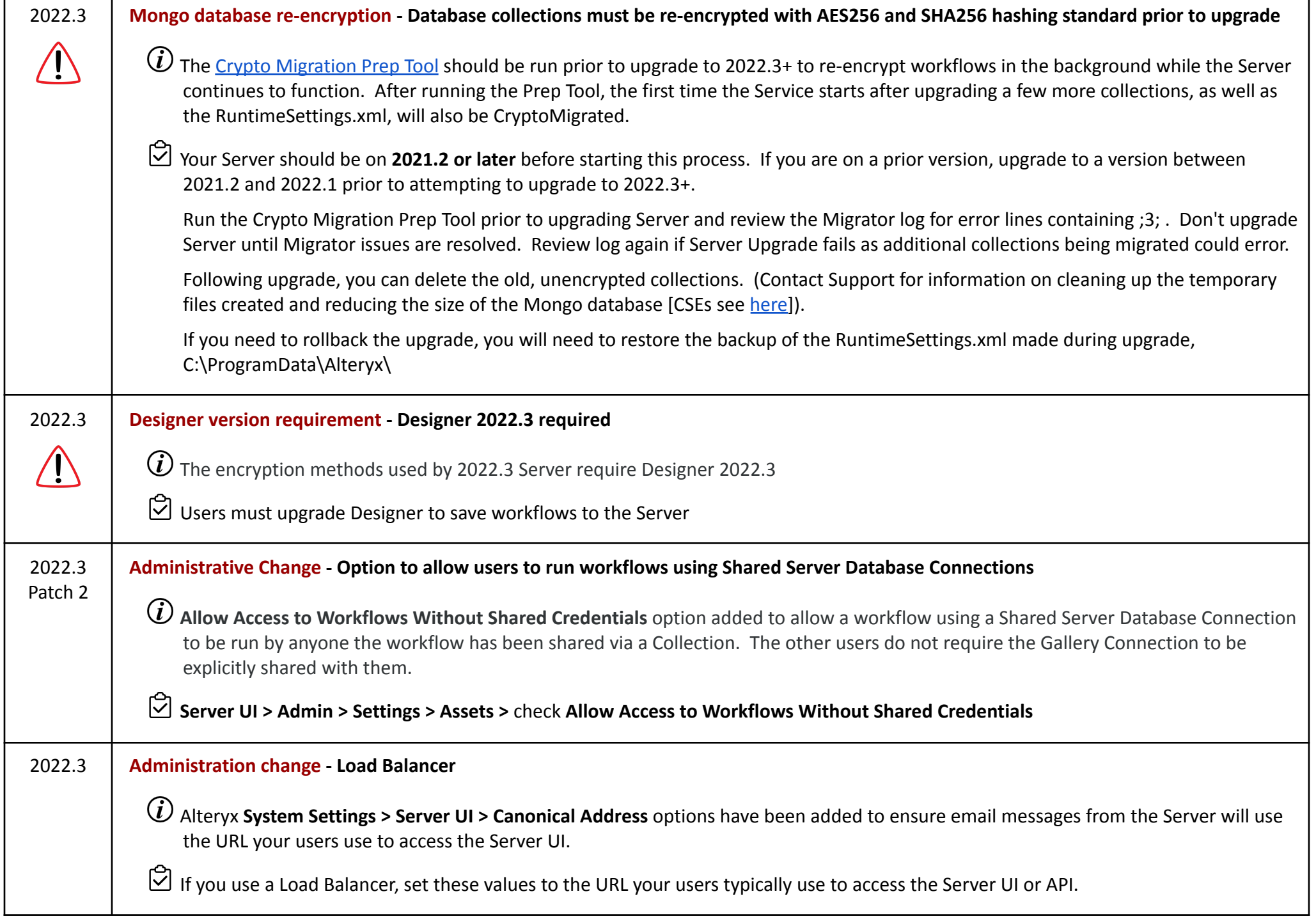

г

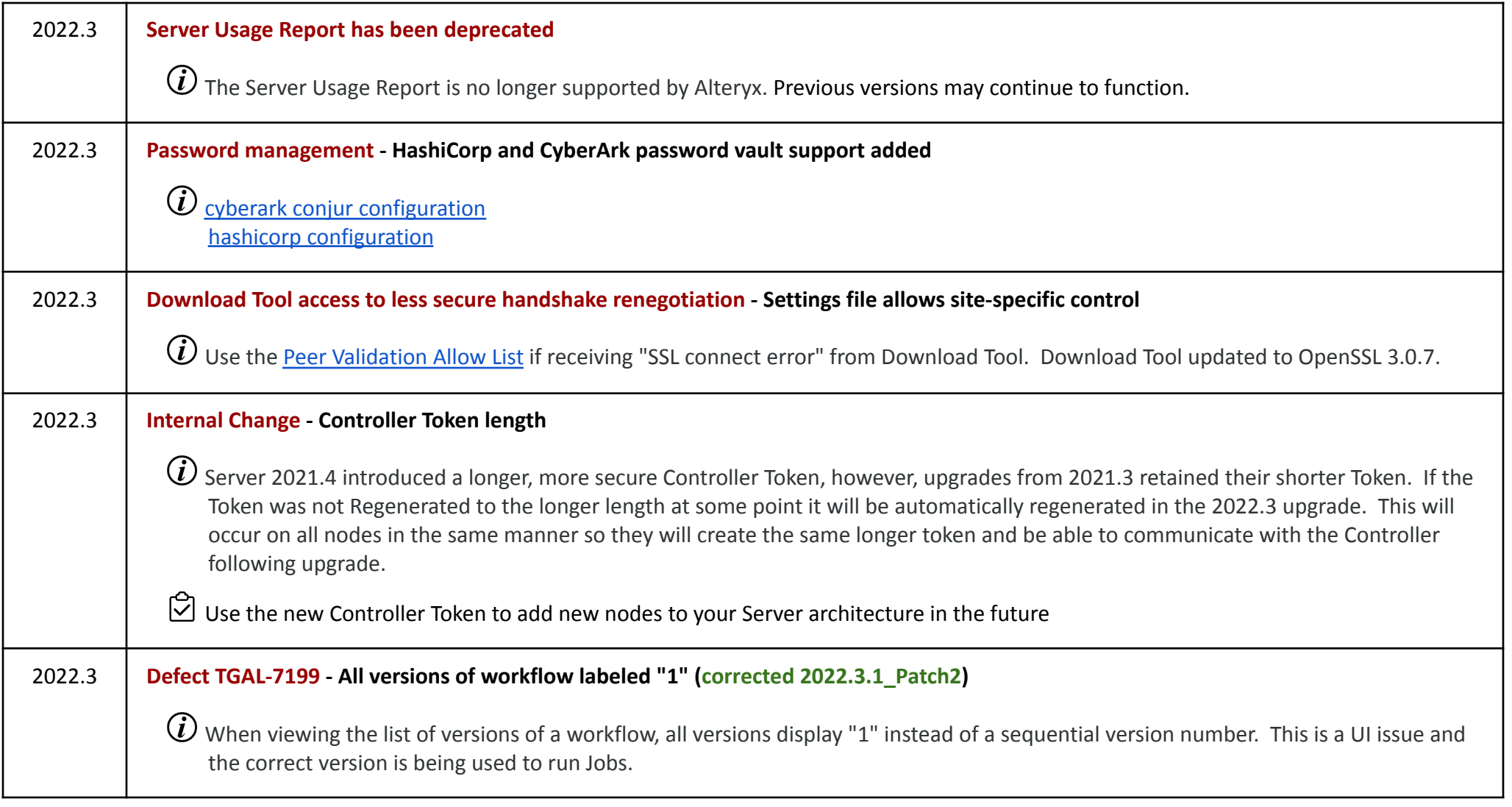

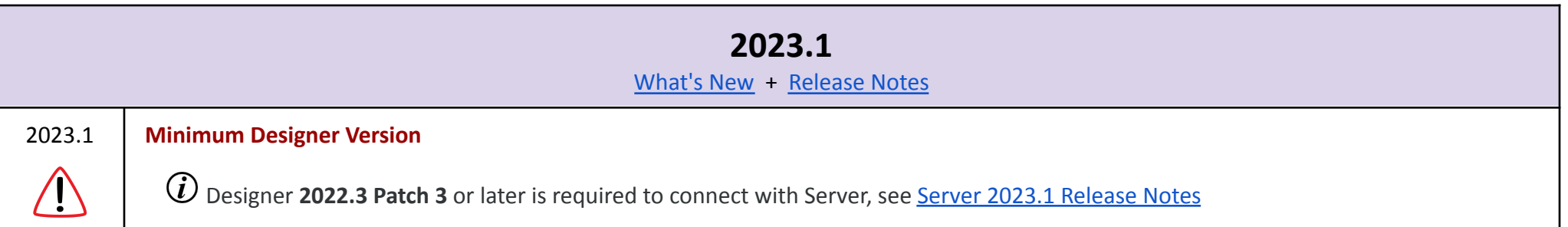

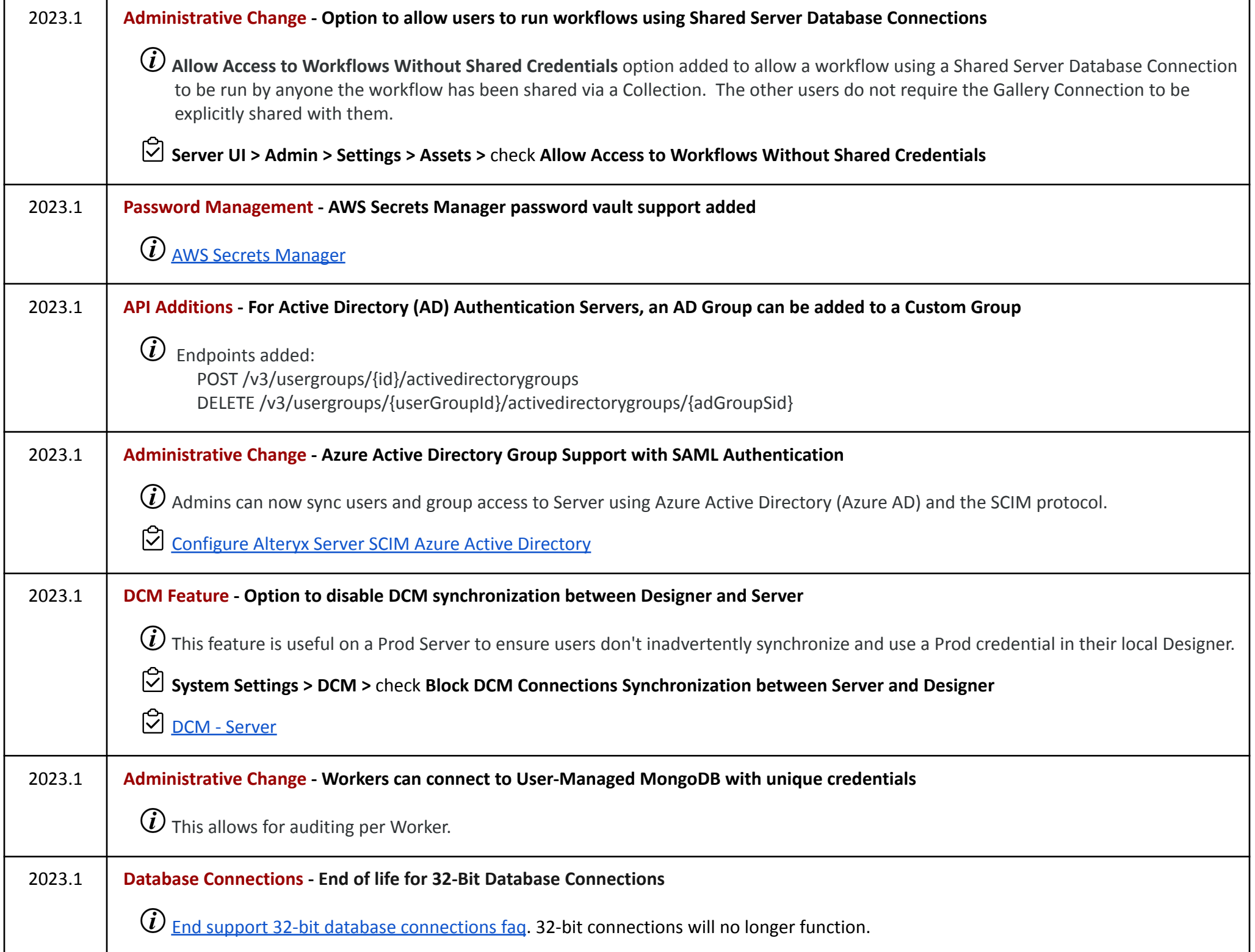

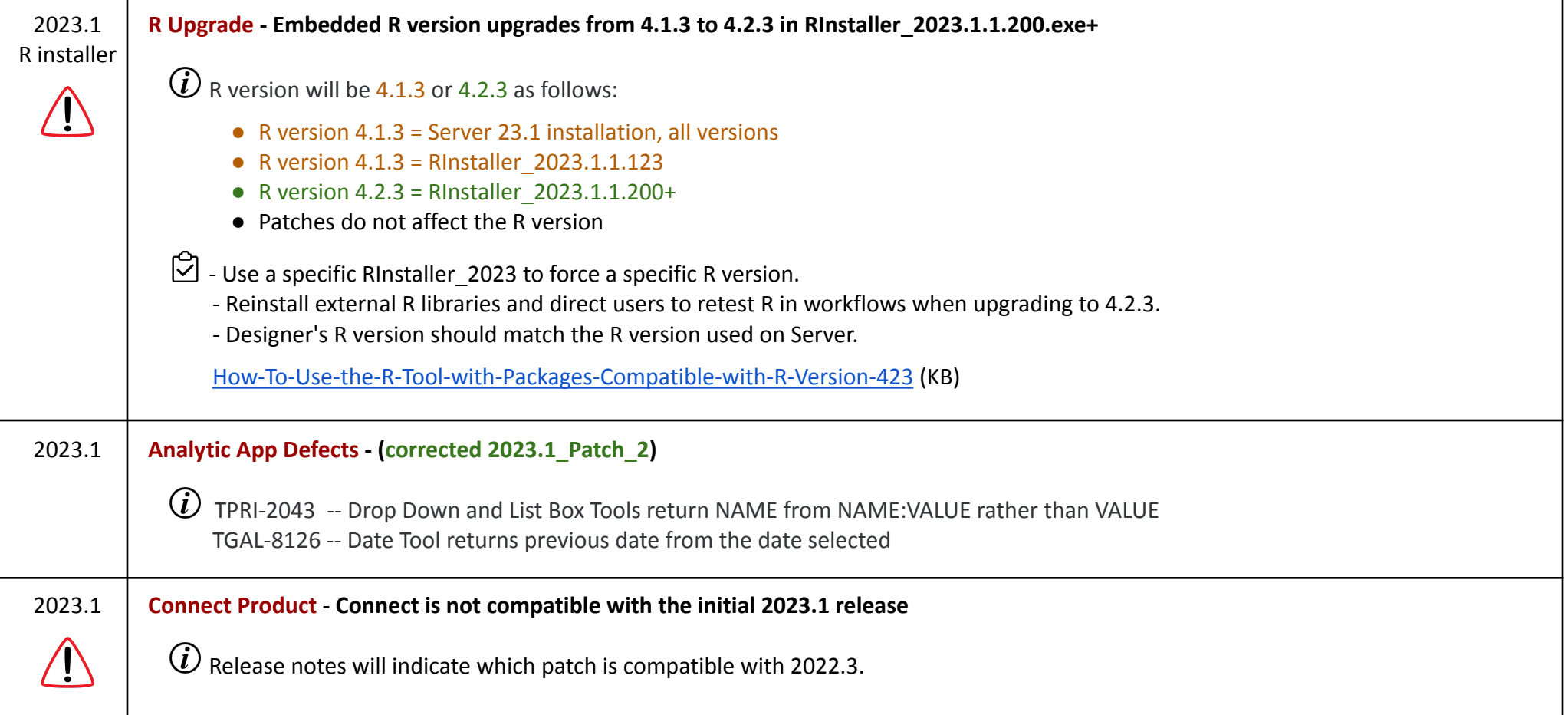